# Registration in USOSweb – subject preferences Undergraduate Studies

# Basic information concerning all turns of registration

### You need to login to the website <a href="https://usosweb.sgh.waw.pl/">https://usosweb.sgh.waw.pl/</a>

Next you need to go to **STUDENT'S SECTION**, in which all further declaration steps take place.

Depending on the specifics of each turn we use:

- **Calendar** (it shows all available registrations for the student, from which you move to the proper turn of declaration: subject, seminar, field of study only Undergraduate Studies);
- Cart (shows subject for which the student is subscribed at the moment);
- **Schedule** (besides the current student's schedule, it shows up-to-date changes in subjects during registration).

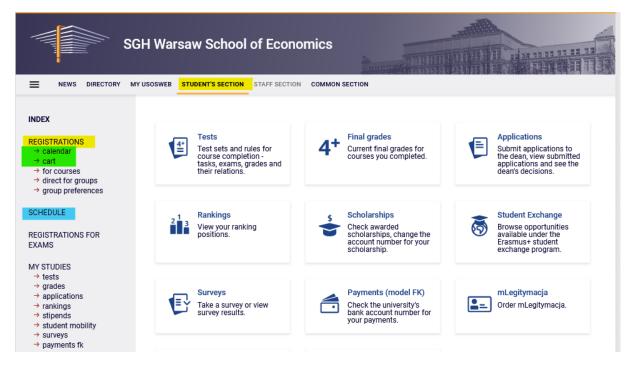

# Preferences

After choosing STUDENT'S SECTION tab you should go to Calendar:

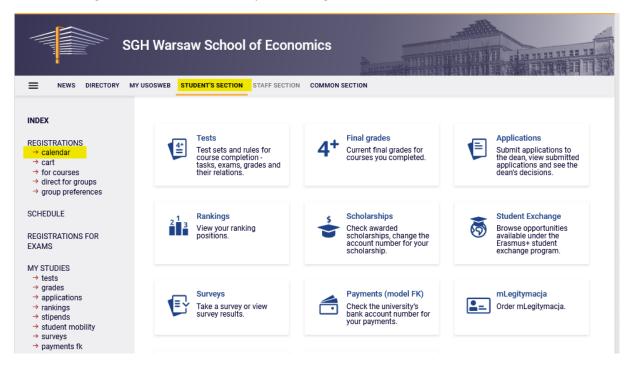

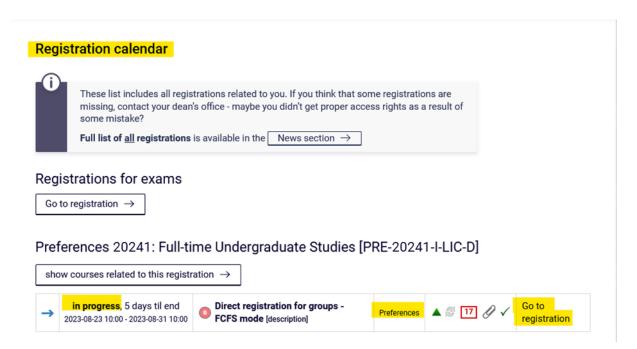

In **Registration calendar** the preferences will be available (subscription are made separately for each mode of study):

Choosing option Go to registration allows to submit preferences.

Visual after going to registration (list of all subjects available in preferences):

### Courses in registration Preferences 20241: Full-time Undergraduate Studies PRE-20241-I-LIC-D

| ← go back t                      | to the registration calendar                                                                                         |                                                     |                                               |            |                           |
|----------------------------------|----------------------------------------------------------------------------------------------------|-----------------------------------------------------|-----------------------------------------------|------------|---------------------------|
| SEARCH FILTERS                   |                                                                                                    |                                                     |                                               |            |                           |
| Show course<br>English<br>German | Polish                                                                                                    |                                                     |                                               |            |                           |
| Show basi                        | c courses                                                                                                    |                                                     |                                               |            |                           |
| Show majo                        | or courses                                                                                                    |                                                     |                                               |            |                           |
| Show majo                        | or elective courses                                                                                                  |                                                     |                                               |            |                           |
| Show man                         | datory courses for the next semester                                                                                 |                                                     |                                               |            |                           |
| Show free                        | choice courses                                                                                                    |                                                     |                                               |            |                           |
| Show cour                        | ses dedicated to my study programme                                                                                  |                                                     |                                               |            |                           |
| Search accord                    | ing to a course code:                                                                                                |                                                     |                                               |            |                           |
| Search accord                    | ing to a course title:                                                                                               |                                                     |                                               |            |                           |
| Show only                        | these courses which I am able to register for 🛐                                                                      |                                                     |                                               |            |                           |
|                                  | Арр                                                                                                    | ly                                                  |                                               |            |                           |
| show brief                       | se groups in separate column<br>course description under each row<br>s and registration carts 🔲 additional informati | on about registration and classes                   | 0                                             |            | Change settings           |
|                                  | Elements 115 of 15                                                                                                   | ow options                                          |                                               |            |                           |
| Course code                      | Course title 🔺                                                                                                    | Course title in Polish                              | Key ()<br>20241-PRE                           |            | Actions                   |
| 110540-D                         | Basic of Law                                                                                                    | Podstawy prawa                                      | var ∎ var var var var var var var var var var | 6          | Course page $ ightarrow$  |
| 110541-D                         | Basics of Law                                                                                                    | Basics of Law                                       | va⊂∎⊘<br>V:≣i                                 | 6          | Course page $\rightarrow$ |
| 110028-D                         | Corporate Social Responsibility (e-learning)                                                                         | Corporate Social Responsibility (e-learning)        | °≈⊡⊘<br>V∷≣i                                  | <b>(</b> ) | Course page $\rightarrow$ |
| 110029-D                         | Corporate Social Responsibility (e-learning)                                                                         | Społeczna odpowiedzialność organizacji (e-learning) |                                               | 0          | Course page $ ightarrow$  |

In preferences for students beginning the studes, mandatory subjects for first semester in given academic year are available.

It is possible to use the **filters** available in the registration.

For example, if you select a language (in the **Show only courses taught in language** filter), you will see courses taught only in the language of your choice:

### Courses in registration Preferences 20241: Full-time Undergraduate Studies PRE-20241-I-LIC-D

| ← <u>go back</u> t | to the registration calendar                                                                                         |                                              |                     |    |                           |
|--------------------|----------------------------------------------------------------------------------------------------|----------------------------------------------|---------------------|----|---------------------------|
| SEARCH FILTERS     | ;                                                                                                    |                                              |                     |    |                           |
| Show course        |                                                                                                    |                                              |                     |    |                           |
| Show basi          | c courses                                                                                                    |                                              |                     |    |                           |
| Show majo          | or courses                                                                                                    |                                              |                     |    |                           |
| Show majo          | or elective courses                                                                                                  |                                              |                     |    |                           |
| Show man           | datory courses for the next semester                                                                                 |                                              |                     |    |                           |
| Show free          | choice courses                                                                                                    |                                              |                     |    |                           |
| Show cour          | ses dedicated to my study programme                                                                                  |                                              |                     |    |                           |
| Search accord      | ing to a course code:                                                                                                |                                              |                     |    |                           |
| Search accord      | ing to a course title:                                                                                               |                                              |                     |    |                           |
| Show only          | these courses which I am able to register for 🧊                                                                      |                                              |                     |    |                           |
|                    | Арр                                                                                                    | ly                                           |                     |    |                           |
| show brief         | se groups in separate column<br>course description under each row<br>s and registration carts 🔲 additional informati | on about registration and classes            | (                   | D  | Change settings           |
|                    | Elements 17 of 7                                                                                                    | options                                      |                     |    |                           |
| Course code        | Course title 🔺                                                                                                    | Course title in Polish                       | Кеу ()<br>20241-РПЕ |    | Actions                   |
| 110541-D           | Basics of Law                                                                                                    | Basics of Law                                | "?                  | () | Course page $\rightarrow$ |
| 110028-D           | Corporate Social Responsibility (e-learning)                                                                         | Corporate Social Responsibility (e-learning) | %<br>\∵ ≣ i         | 0  | Course page $ ightarrow$  |
| 110431-D           | Economic Geography                                                                                                   | Economic Geography                           | %_⊡∥<br>V≓ ≣ i      | 0  | Course page $ ightarrow$  |
| 110441-D           | Economic History                                                                                                    | Economic History                             |                     | 0  | Course bade $ ightarrow$  |

If you select two languages, the list will include subjects taught in these two languages only:

| Courses in re<br>Preference | egistration<br>es 20241 Full-time Undergraduate Studies                                                                                | (SLLD + SLLA) PRE-20241LIC-D                                                                  |             |   |                           |
|-----------------------------|----------------------------------------------------------------------------------------------------|-----------------------------------------------------------------------------------------------|-------------|---|---------------------------|
| ← go back t                 | to the registration calendar                                                                                                    |                                                                                               |             |   |                           |
| FILTRY                      |                                                                                                    |                                                                                               |             |   |                           |
| Show course                 | es in                                                                                                    |                                                                                               |             |   |                           |
| ✓ English ✓ German          | Polish     French                                                                                                    |                                                                                               |             |   |                           |
| Show basi                   | c courses                                                                                                    |                                                                                               |             |   |                           |
| Show majo                   | or courses                                                                                                    |                                                                                               |             |   |                           |
| Show majo                   | or elective courses                                                                                                    |                                                                                               |             |   |                           |
| Show man                    | datory courses for the next semester                                                                                                   |                                                                                               |             |   |                           |
| Show free                   | choice courses                                                                                                    |                                                                                               |             |   |                           |
| Search accord               | ling to a course code:                                                                                                    |                                                                                               |             |   |                           |
| Search accord               | ling to a course title:                                                                                                    |                                                                                               |             |   |                           |
| Show only                   | these courses which I am able to register for 🛐                                                                                        |                                                                                               |             |   |                           |
|                             | Apply                                                                                                    |                                                                                               |             |   |                           |
| show brief                  | rse groups in separate column<br>f course description under each row<br>is and registration carts D additional information about regis | tration and classes                                                                           | G           |   | Change settings           |
|                             | Elements 130 of 237 > >I Show options                                                                                                  |                                                                                               |             |   |                           |
| Course code                 | Course title 🔺                                                                                                    | Course title in Polish                                                                        | Key 3       |   | Actions                   |
| 130991-D                    | Database Systems I                                                                                                    | Database Systems I                                                                            | %Ø<br>₩ ≣ i | 0 | Course page $\rightarrow$ |
| 121521-D                    | Business Cycle Analysis and Foreign Market Research                                                                                    | Business Cycle Analysis and Foreign Market Research                                           | R           | 0 | Course page $\rightarrow$ |
| 136081-D                    | A Review of Classic American Movies (CNJO)                                                                                             | A Review of Classic American Movies (CNJO)                                                    | ?a          | 0 | Course page $\rightarrow$ |
| 120551-D                    | Accounting and Financial Reporting                                                                                                    | Accounting and Financial Reporting                                                            | R           | 0 | Course page $\rightarrow$ |
| 137664-D                    | Accounting in German Enterprises - Rechnungslegung in<br>Deutchland (FORUM)                                                            | Betriebliches Rechnungswesen in deutschen Unternehmen - Rechnungslegung in Deutchland (FORUM) | %<br>₩ ≣ i  | 0 | Course page $\rightarrow$ |

5

In case of choosing of the option **Show basic courses**, the list will include unrealized basic subjects:

Courses in registration Preferences 20241: Full-time Undergraduate Studies PRE-20241-I-LIC-D

| ← go back                                      | to the registration calendar                                                                                          |                                                                    |                      |          |                                                        |
|------------------------------------------------|----------------------------------------------------------------------------------------------------|--------------------------------------------------------------------|----------------------|----------|--------------------------------------------------------|
| SEARCH FILTERS                                 | 1                                                                                                    |                                                                    |                      |          |                                                        |
| Show cours                                     | Polish                                                                                                    |                                                                    |                      |          |                                                        |
| Show basi                                      | c courses                                                                                                    |                                                                    |                      |          |                                                        |
| Show major courses Show major elective courses |                                                                                                    |                                                                    |                      |          |                                                        |
| _                                              |                                                                                                    |                                                                    |                      |          |                                                        |
|                                                | datory courses for the next semester                                                                                  |                                                                    |                      |          |                                                        |
| _                                              | choice courses                                                                                                    |                                                                    |                      |          |                                                        |
|                                                | ses dedicated to my study programme                                                                                   |                                                                    |                      |          |                                                        |
|                                                | ling to a course code:                                                                                                |                                                                    |                      |          |                                                        |
|                                                | ling to a course title:                                                                                               |                                                                    |                      |          |                                                        |
| Show only                                      | these courses which I am able to register for 1                                                                       | _                                                                  |                      |          |                                                        |
|                                                | Арр                                                                                                    | ly                                                                 |                      |          |                                                        |
| show brief                                     | se groups in separate column<br>course description under each row<br>is and registration carts 🔲 additional informati | on about registration and classes                                  | 0                    | D        | Change settings                                        |
|                                                | Elements 17 of 7                                                                                                    | options                                                            |                      |          |                                                        |
| Course code                                    | Course title 🔺                                                                                                    | Course title in Polish                                             | Key (i)<br>20241-PRE |          | Actions                                                |
| 110541-D                                       | Basics of Law                                                                                                    | Basics of Law                                                      | %Ø<br>₩ ≣ i          | 0        | Course page $ ightarrow$                               |
|                                                |                                                                                                    |                                                                    |                      |          |                                                        |
| 110028-D                                       | Corporate Social Responsibility (e-learning)                                                                          | Corporate Social Responsibility (e-learning)                       | °≈⊡⊘<br>V∷ ≣ i       | Ō        | Course page $\rightarrow$                              |
| 110028-D<br>110431-D                           | Corporate Social Responsibility (e-learning)<br>Economic Geography                                                    | Corporate Social Responsibility (e-learning)<br>Economic Geography | · - · ·              | ©        | Course page $\rightarrow$<br>Course page $\rightarrow$ |
|                                                |                                                                                                    |                                                                    |                      |          |                                                        |
| 110431-D                                       | Economic Geography                                                                                                    | Economic Geography                                                 |                      | <b>i</b> | Course page $\rightarrow$                              |

During the preferences there are no limit of places in groups, so regardless of the number of participants it is possible to sign up for any subject, to any group.

Information about the number of groups from a given subject and lecturers can be obtained by clicking on the icon:

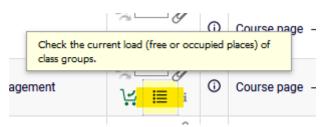

### Basics of Law (20241-PRE) [110541-D] Preferences 20241:Full-time Undergraduate Studies [PRE-20241-I-LIC-D]

| $\leftarrow$ go bad | ck to course search results     |                                    |                      |                |    |
|---------------------|---------------------------------|------------------------------------|----------------------|----------------|----|
| C                   | refresh                         |                                    |                      |                |    |
| show l              | ocation of classes              |                                    |                      | Change setting | gs |
| If you wan          | t to change these settings perr | nanently, edit your preferences in | the My USOSweb menu. |                |    |
|                     |                                 | Register                           |                      |                |    |
| Group               | Teacher                         | Group description                  | Time                 | Dedications    |    |
|                     |                                 |                                    |                      |                |    |
| 1                   |                                 | (In Polish)                        | none                 |                | 0  |
| 2                   |                                 | (In Polish)                        | none                 |                | 0  |
| 3                   |                                 | (In Polish)                        | none                 |                | ٢  |
| 4                   |                                 | (In Polish)                        | none                 |                | 0  |
|                     |                                 | Register                           |                      |                |    |

Subscription for a given subject is done by clicking on the green cart icon:

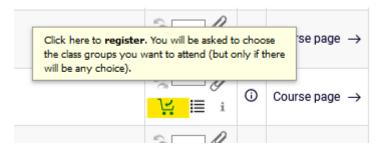

If there is only one group from a given subject (there is only one teacher), after pressing the green cart icon, the subject will be registered immediately and the corresponding message will appear:

You are successfully registered for course. Course was linked to program Global Business, Finance and Governance, Undergraduate, full-time

If you register for classes that have more than one group (multiple teachers), you must also select the name of the lecturer and the group after clicking the green basket icon. After clicking the "Register" button, the message above will appear and the registration for the subject will be completed:

### Basics of Law (20241-PRE) [110541-D] Preferences 20241:Full-time Undergraduate Studies [PRE-20241-I-LIC-D]

| ← go ba   | ack to course search r | esults                                    |                         |               |     |
|-----------|------------------------|-------------------------------------------|-------------------------|---------------|-----|
| G         | refresh                |                                           |                         |               |     |
| □ show    | location of classes    |                                           |                         | Change settin | ngs |
| If you wa | nt to change these se  | ttings permanently, edit your preferences | in the My USOSweb menu. |               |     |
|           |                        | Register                                  |                         |               |     |
| Group     | Teacher                | Group description                         | Time                    | Dedications   |     |
|           |                        | · · · ·                                   |                         |               |     |
| 1         |                        | (In Polish)                               | none                    |               | 0   |
| 2         |                        | (In Polish)                               | none                    |               | 0   |
| 3         |                        | (In Polish)                               | none                    |               | 0   |
| 4         |                        | (In Polish)                               | none                    |               | 0   |
|           |                        | Register                                  |                         |               |     |

# Basics of Law (20241 - PRE) [110541-D] Preferences 20241: Full-time Undergraduate Studies [PRE-20241-I-LIC-D]

You are successfully registered for course. Course was linked to program Quantitative Methods in Economics and Information Systems, Undergraduate, full-time. Refresh the page.

# Chosen subject will be visible in cart:

| INDEX                                                                                                 | Your cart                                                                                                    |                                                               |      |           |                                                                                        |
|----------------------------------------------------------------------------------------------------|----------------------------------------------------------------------------------------------------|---------------------------------------------------------------|------|-----------|----------------------------------------------------------------------------------------|
| REGISTRATIONS                                                                                         | which you want to be<br>displayed next to it.<br>how to register for co<br>how to register for cla<br>how to register for ex | iss groups?                                                   |      | use rev   | eo:<br>e terms<br>ssed courses<br>erse chronological order<br>column with registration |
| MY STUDIES<br>→ tests<br>→ grades<br>→ applications<br>→ rankings<br>→ stipends<br>→ student mobility |                                                                                                    | semester 2024/25 [2024]<br>ne Undergraduate Studies PRE-20241 | •    |           |                                                                                        |
| <ul> <li>→ surveys</li> <li>→ payments fk</li> <li>→ diplomas</li> <li>→ mlegitymacja</li> </ul>      | Basics of Law 110541-D                                                                                                    | 4.0 ECTS                                                      | ZP-3 | <br>⊈ ≣ i | You are registered (your application has been accepted)                                |
|                                                                                                    |                                                                                                    |                                                               |      |           |                                                                                        |

During the course of a given stage/turn of the declaration, it is possible to unsubscribe from the subject. To do this, click on the red basket icon:

| 3/24 [20<br>Idies PRE- | Cours<br>Meth<br>20 Syste | e was linked to<br>ods in Econo | o program: Quantit<br>omics and Informa<br>aduate, full-time. | tion |                          |
|------------------------|---------------------------|---------------------------------|---------------------------------------------------------------|------|--------------------------|
|                        | 4.0 ECTS                  | ZP-3                            | i≣ i                                                          | ~    | application<br>accepted) |

-

Before the subject will be removed from **Cart**, you need to confirm your choice:

| nce   | usosweb.test.sgh.waw.pl     Are you sure you want to unregister? |          |               |                                        |         |      |                   |
|-------|------------------------------------------------------------------|----------|---------------|----------------------------------------|---------|------|-------------------|
| nces  |                                                                  | ок       | Anuluj        | o program:<br>mics and I<br>aduate, fu | Informa | tion |                   |
|       |                                                                  | here     | to unregister | •                                      |         |      |                   |
| Law 1 | 10541-D                                                          | 4.0 ECTS | ZP-3          | <b>ب</b>                               | € i     | ~    | applica<br>accept |

After unsubscribing from subject the message will appear:

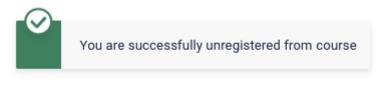

Your cart

In the available filters it is also possible to search for subject by code or title. After typing a part of the subject title, the list will contain all the subjects with the given phrase in the title:

| Courses in reg<br>Preferences | istration<br><b>20241: Full-time</b> U                                                    | Indergraduate Stud                     | ies PRE-2024           | I -I-L  | IC-D                     |
|-------------------------------|-------------------------------------------------------------------------------------------|----------------------------------------|------------------------|---------|--------------------------|
| ← go back to                  | the registration calendar                                                                 |                                        |                        |         |                          |
| SEARCH FILTERS                |                                                                                           |                                        |                        |         |                          |
| Show courses                  | in Polish                                                                                 |                                        |                        |         |                          |
| Show basic o                  | courses                                                                                   |                                        |                        |         |                          |
| Show major                    | courses                                                                                   |                                        |                        |         |                          |
| Show major                    | elective courses                                                                          |                                        |                        |         |                          |
| Show manda                    | atory courses for the next se                                                             | mester                                 |                        |         |                          |
| Show free ch                  | noice courses                                                                             |                                        |                        |         |                          |
| Show course                   | es dedicated to my study pro                                                              | gramme                                 |                        |         |                          |
| Search according              | g to a course code:                                                                       |                                        |                        |         |                          |
| Search according              | g to a course title: Eco                                                                  |                                        |                        |         |                          |
| Show only th                  | ese courses which I am able                                                               | e to register for 👔                    |                        |         |                          |
|                               |                                                                                           | Apply                                  |                        |         |                          |
| show brief co                 | e groups in separate column<br>ourse description under eacl<br>and registration carts 🛛 a | h row<br>dditional information about i | registration and class | ses (i) | Change settings          |
|                               | Elements 13 of 3                                                                          | Show options                           |                        |         |                          |
| Course code                   | Course title 🔺                                                                            | Course title in Polish                 | Key ()<br>20241-PRE    |         | Actions                  |
| 110431-D                      | Economic Geography                                                                        | Economic Geography                     | %                      | 0       | Course page $ ightarrow$ |
| 110441-D                      | Economic History                                                                          | Economic History                       | %                      | 0       | Course page $ ightarrow$ |
| 110501-D                      | Microeconomics I                                                                          | Microeconomics I                       | %                      | 6       | Course page $ ightarrow$ |
|                               | Elements 13 of 3                                                                          |                                        |                        |         |                          |

All chosen subjects with the group number and ECTS points amount for each subject (**IMPORTANT** – **there will be no information about overall amount of ECTS points**) will be visible in **Cart**:

| NDEX                                                                                                    | Your cart                                                                                                    |                    |         |           |                                                                                                    |
|----------------------------------------------------------------------------------------------------|----------------------------------------------------------------------------------------------------|--------------------|---------|-----------|----------------------------------------------------------------------------------------------------|
| egistrations<br>→ calendar<br>→ cart<br>→ for courses<br>→ direct for groups<br>→ group preferences<br>CHEDULE<br>REGISTRATIONS FOR<br>XAMS                                                  | Here you can see all the courses thich you a<br>which you want to be registered for. Specific<br>displayed next to it.<br>how to register for courses?<br>how to register for class groups?<br>how to register for exams?<br>did I apply for sufficient number of courses? | state for each cou |         | 🔽 use rev | to:<br>e terms<br>ssed courses<br>erse chronological order<br>column with registration                                                                 |
| IY STUDIES<br>→ tests                                                                                                    |                                                                                                    |                    |         |           |                                                                                                    |
| <ul> <li>→ grades</li> <li>→ applications</li> <li>→ rankings</li> <li>→ stipends</li> <li>→ student mobility</li> <li>→ surveys</li> <li>→ payments fk</li> <li>→ diplomas</li> </ul>       | Preferences – Winter semester 2024<br>Preferences 20241: Full-time Undergraduate Sto<br>Basics of Law 110541-D                                                                                                    | -                  | -       |           | <ul> <li>application has been</li> </ul>                                                                                                    |
| <ul> <li>→ applications</li> <li>→ rankings</li> <li>→ stipends</li> <li>→ student mobility</li> <li>→ surveys</li> <li>→ payments fk</li> <li>→ diplomas</li> <li>→ mlegitymacja</li> </ul> | Preferences 20241: Full-time Undergraduate Sto                                                                                                    | udies PRE-20241-I  | I-LIC-D | ÷         | You are registered (you<br>application has been<br>accepted)<br>You are registered (you<br>application has been<br>accepted)                           |
| <ul> <li>→ applications</li> <li>→ rankings</li> <li>→ stipends</li> <li>→ student mobility</li> <li>→ surveys</li> <li>→ payments fk</li> <li>→ diplomas</li> <li>→ mlegitymacja</li> </ul> | Preferences 20241: Full-time Undergraduate Stu<br>Basics of Law 110541-D                                                                                                    | udies PRE-20241-1  | I-LIC-D |           | application has been<br>accepted)     You are registered (you<br>application has been                                                                  |
| <ul> <li>→ applications</li> <li>→ rankings</li> <li>→ stipends</li> <li>→ student mobility</li> <li>→ surveys</li> </ul>                                                                    | Preferences 20241: Full-time Undergraduate Sta<br>Basics of Law 110541-D<br>Corporate Social Responsibility (e-learning) 110028-D                                                                                                    | udies PRE-20241-1  | ZP-1    |           | application has been<br>accepted)     You are registered (you<br>application has been<br>accepted)     You are registered (you<br>application has been |

Information about the selected group can also be checked by selecting the icon:

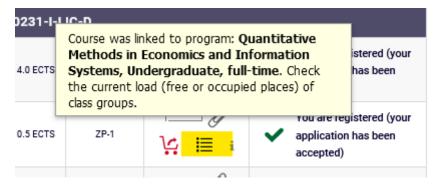

# Mathematics (20241-PRE) [110491-D] Preferences 20241: Full-time Undergraduate Studies [PRE-20241-I-LIC-D]

| ← go b | back to your cart                                     |                                           |          |             |                |
|--------|-------------------------------------------------------|-------------------------------------------|----------|-------------|----------------|
| G      | refresh                                               |                                           |          |             |                |
| _      | v location of classes<br>ant to change these settings | permanently, edit your preferences in the | My USOSw |             | hange settings |
| Group  | Teacher                                               | Group description                         | Time     | Dedications |                |
|        |                                                       | Lecturer's class                          |          |             |                |
| 1      |                                                       | (In Polish)                               | none     |             | YOUR GROUP     |
| 2      |                                                       | (In Polish)                               | none     |             |                |
| 3      |                                                       | (In Polish)                               | none     |             |                |
|        |                                                       |                                           |          |             |                |
| 4      |                                                       | (In Polish)                               | none     |             |                |

Until the end of the stage, it is possible to submit requests to join groups and withdraw them. At the end of the stage, there will be no possibility to unsubscribe from the subjects.